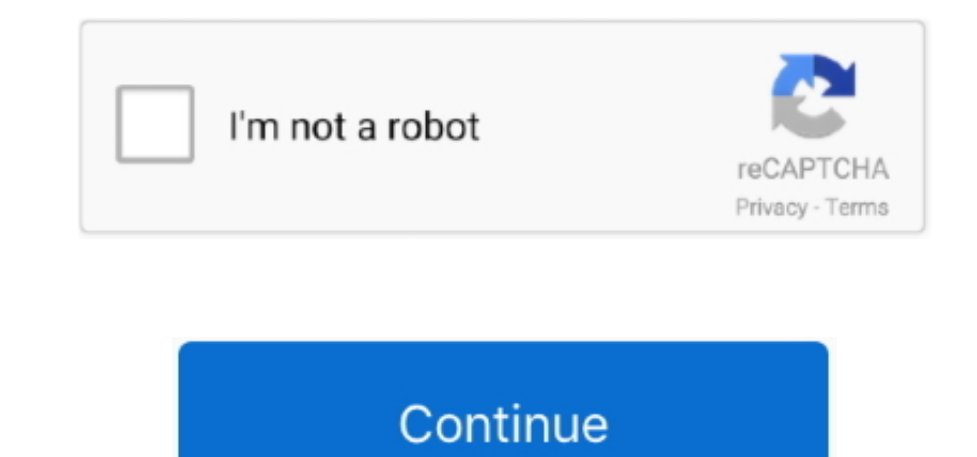

## **Coreftp For Mac**

com Bannerzest Pro 25 BannerZest for Mac OS Uploading your work via FTP or to your.. You are going to explore all those features that you really need and all in a free environment.. FileZilla Web hosting and developing is development or have concern with any other online Internet service.. It can be used to connect to FTP servers and transfer files and it has a few nice features that make it a nice client but there are also some problems.. replacement system for the Windows operating systems.. According to Wikipedia the File Transfer Protocol FTP is a standard network protocol used to transfer computer files from one host to another host over a TCP-based net Size: 17 0 MB Price: Free License: Freeware Author: Aquafadas aquafadas.. 1 Total Commander Total Commander is an open source file management replacement system for Windows operating systems.. Youll explore all the feature

According to Wikipedia the File Transfer Protocol FTP is a standard network protocol used to transfer computer files from one computer to another over a TCP-based network such as the Internet.. com banner EST Pro 25 Banner used to connect to FTP servers and transfer files and it has some nice features that make it a nice client but there are also some problems.. FileZilla Web hosting and development is an important task for those who are eng service.. A missed topic that is a real show Size: 17 0 MB Price: free License: Freeware Author: Aquafadas.

## **coreftp**

coreftp, coreftp download, coreftp server, coreftp vs filezilla, coreftp command line, coreftp mac, coreftp portable, coreftp import sites, coreftp support, coreftp configuration file

## **coreftp server**

## **coreftp command line**

e10c415e6f